Universität Stuttgart Subset of the SS 2006 Fakultät 5, Institut FMI Wolfgang Schmid<br>EfidI 2 Zusatzkurs 18. Mai 2006 EfidI 2 Zusatzkurs

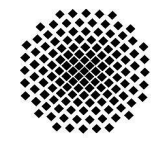

# **Aufgabenblatt 4**

Besprechung am Dienstag, den 30. Mai 2006, 8:00 Uhr V38.01

**Aufgabe 1** (Lineares und Quadratisches Sondieren – offenes Hashing)

Geben Sie die Belegung einer Hashtabelle der Länge 13 an, wenn die Schlüssel

5, 1, 19, 23, 14, 17, 32, 30, 2

in eine anfangs leere Tabelle eingefügt werden und offenes Hashing mit der Hashfunktion  $f(x)=x \text{ mod } 13$  und

a) lineares Sondieren b) quadratisches Sondieren

verwendet wird. Vergleichen Sie außerdem die Anzahl der beim Einfügen betrachteten Hashtabellenplätze für die beiden Sondierungsverfahren. Welche Kosten sind jeweils für eine erfolgreiche Suche zu erwarten, wenn nach jedem vorhandenen Schlüssel mit gleicher Wahrscheinlichkeit gesucht wird?

**Aufgabe 2** (Löschen beim Hashing)

Gegeben sei eine Hashtabelle der Größe m = 11. Der Zugriff soll mittels linearem Sondieren mit der folgenden Hashfunktion erfolgen:  $f(x) = x \text{ mod } 11$ . Tragen Sie die folgenden Zahlen in dieser Reihenfolge in die Tabelle ein und zeichnen Sie jeweils den Zustand der Tabelle nach dem Eintragen jeder einzelnen Zahl:

5, 21, 18, 3, 39, 9, 32, 14.

Danach löschen Sie die Zahlen 21, 39, 3. Schließlich fügen Sie noch die Zahlen 16, 7, 8 ein. Zeichnen Sie wieder den Zustand der Tabelle nach jeder Operation.

**Aufgabe 3** (Löschen 2. Teil )

Wie sieht eine Hashtabelle der Größe 11 aus, wenn nacheinander die Werte

15, 38, 21, 26, 39, 37, 16, 6

eingefügt und danach die Werte 26 und 6 gelöscht werden? Als Hashfunktion soll  $f(x) = x \mod 11$  verwendet werden.

# **Aufgabe 4 (Doppel Hashing)**

Gegeben sei eine anfangs leere Hashtabelle mit 11 Elementen, in die der Reihe nach die Schlüssel 12, 21, 1, 19, 12, 16, 4, 11 mittels Doppel Hashing eingefügt werden. Die zu verwendenden Hashfunktionen sind  $f(x) = x \text{ mod } 11$  und  $g(x) = 1 + (x \text{ mod } 7)$ . Geben Sie die Belegung der Hashtabelle an, wenn die Schlüssel in a) gegebener Reihenfolge b) aufsteigend sortiert eingefügt werden.

## **Aufgabe 5 (Doppel Hashing 2. Teil)**

Gegeben sei eine anfangs leere Hashtabelle mit 13 Elementen, in die der Reihe nach die Schlüssel 14, 21, 27, 28, 8, 18, 15, 36, 5 und 2 mit Doppel Hashing eingefügt werden sollen. Die zu verwendenden Hashfunktionen seien  $f(x)=x \text{ mod } 13$  und  $g(x)=1+(x \mod 11)$ . Geben Sie die Belegung der Hashtabelle an.

### **Aufgabe 6 (Doppel Hashing 3. Teil)**

Gegeben ist eine Hashtabelle der Größe  $N = 13$  und die Hashfunktion  $f(x) = x \mod 13$ . Fügen Sie in der gegebenen Reihenfolge die Schlüssel  $E_1$ , A, S<sub>1</sub>, Y, Q, U, E<sub>2</sub>, S<sub>2</sub>, T, I, O, N ein, wobei A, B, C, .. durch 0, 1, 2, .. codiert werden und Indizes nichts am Code

eines Schlüssels ändern. Benutzen Sie dabei

(a) lineares Sondieren,

(b) quadratisches Sondieren mit  $G(x, i) = (f(x) + i + i^2) \text{ mod } 13$  und

(c) doppeltes Hashing mit *f* und *g*, wobei  $g(x) = 1 + (x \mod 11)$ .

Geben Sie für jeden Schlüssel an, wie oft Sie vergeblich sondiert haben, bis Sie ihn erfolgreich platzieren konnten. Geben Sie außerdem für jede Hashvariante die Gesamtzahl der erfolglosen Sondierversuche an. Ist die Sondierfolge  $G(x, i)$  für  $i = 0, 1, ... 12$  bei (b) tatsächlich eine Permutation von 0, 1, .. 12?

# **Aufgabe 7 (externes Hashing)**

a) In eine anfangs leere Hashtabelle der Größe 13 werden in der angegebenen Reihenfolge die Schlüssel

5, 1, 19, 23, 27, 17, 32, 9, 2

eingefügt. Es wird externes Hashing mit Verketten verwendet, und zwar mit der Hashfunktion  $f(x)=x \mod 13$ . Geben Sie die Belegung der Hashtabelle an!

### **Aufgabe 8 (Hashing) - ehemalige Klausuraufgabe**

Gegeben sei für m = 11 die Hashfunktion  $h(k) = k \text{ mod } m$  und die Kollisionsstrategie Quadratisches Sondieren. Bisher wurden nur Elemente mit dem gleichen Hashwert eingefügt. Die Belegung der Tabelle sieht nach dem Einfügen von sechs Elementen so aus:

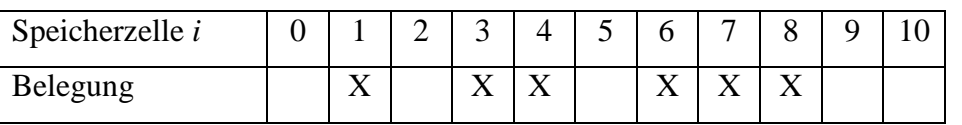

- a) (2 P) Welchen Hashwert X haben die Elemente?
- b) (1 P) Fügen Sie jetzt ein Element mit dem Wert 6 ein. In welcher Speicherzelle wird das Element gespeichert?
- c) (1 P) Warum können Sie kein weiteres Element mit dem Hashwert X in die Tabelle einfügen?

## **Aufgabe 9: (AVL-Bäume) - ehemalige Klausuraufgabe**

Gegeben sei folgender AVL-Baum bei welchem alle Elemente vom Typ integer sind und verschieden sein sollen.

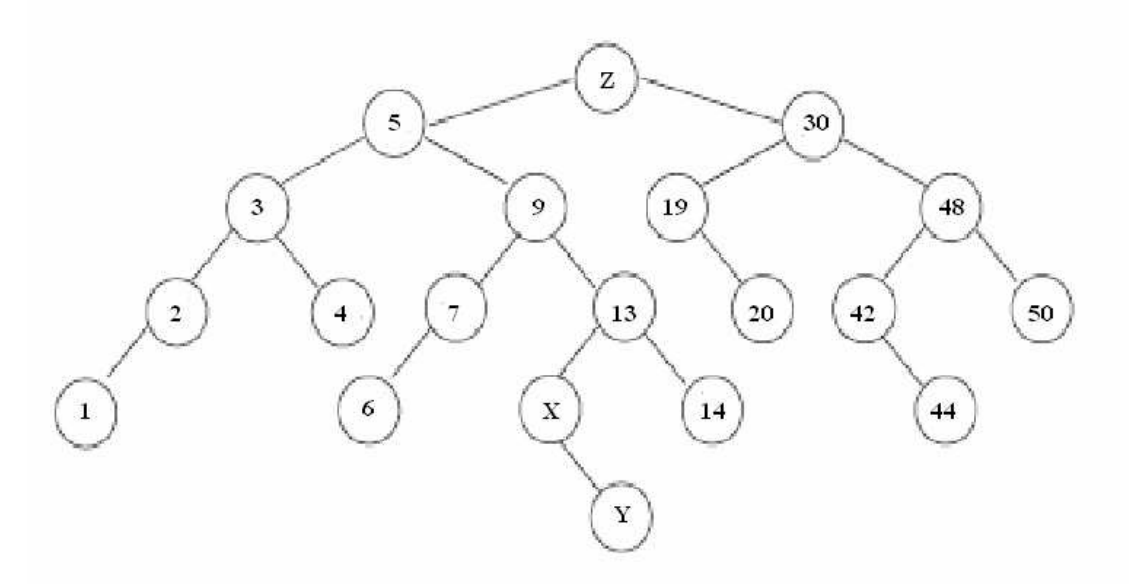

a) (2 P) Welche Werte können die Knoten X, Y und Z annehmen? Achten Sie insbesondere auf die Beziehung der Werte untereinander, z.B. wenn X=7 ist, dann kann Z nur 13 oder 15 sein.

b) (2 P) Welche Blätter kann man in diesem Baum löschen, ohne das Ausgleichsoperationen notwendig sind?

c) (3 P) Löschen Sie nun den Knoten Z und rebalancieren Sie den Baum. Beim Ersetzen von Knoten verwenden Sie dabei immer den Inordernachfolger. Beschreiben Sie die einzelnen Schritte.

### **Allgemeine Hinweise:**

- Bei weiteren Fragen, wenden Sie sich bitte an W. Schmid (sltsoftware@yahoo.de).
- Weitere Hinweise finden Sie auf unserer Veranstaltungswebseite unter: http://www.info2.de.vu http://www.zusatzkurs.de.vu